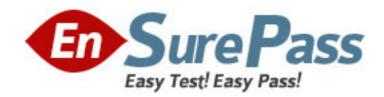

Exam Code: 050-881

Exam Name: Cni-novell network management:netware 6

Vendor: NOVELL

Version: DEMO

## Part: A

1: Enter the NetWare server console prompt command that unloads Enterprise Web Server.

Correct Answers: NSWEBDN, NSWEBDN. NCF

2: When installing NetWare 6, if you choose the express installation method, what size will volume SYS be?

A.500 MB

**B.1 GB** 

C.2 GB

D.4 GB

E.5 GB

**Correct Answers: D** 

3: When adding a new site to NetDrive, you did not specify a protocol in the Site Address/URL field. Which protocol is used by default?

A.FTP

**B.TFTP** 

C.HTTP

**D.HTTPS** 

E.iFolder

F.WebDAV

**Correct Answers: A** 

4: What corresponding eDirectory object must exist for each server that you want to use cryptographic services?

A.Certificate key

B.Key access object

C.Key material object

D.Certificate authority

E.Key access partition

**Correct Answers: C** 

5: Which statements are true regarding the master replica? (Choose 2.)

A.It supports authentication.

B.It controls partition boundary changes.

C.It only contains the partition root object.

D.It cannot be created by the network administrator.

E.There can be multiple master replicas per partition.

Correct Answers: A B

6: Which utility lets you change a server from being a secondary time server to a single reference time server?

A.NDS Manager

**B.MONITOR.NLM** 

C.TIMESYNC.NLM

D.NetWare Administrator

**Correct Answers: B** 

7: You are upgrading your server to NetWare 6. Given the following information, which requirement needs to be met prior to the upgrade? NetWare 5 with Support Pack 3 Intel Pentium III processor 256 MB of RAM 200 MB of free space on the server DOS partition 2 GB of free space on volume SYS SVGA display Two network boards One CD drive PS/2 Mouse Read rights

to the Security container Supervisor rights to the rest of the Tree

A.Software requirements

B.Hardware requirements

C.Required eDirectory rights

D.Software and hardware requirements

E.Software and eDirectory rights requirements

Correct Answers: A

8: After configuring NetDrive and connecting to a site, what tool do you use to access files on the site?

. . . .

A.NetStorage B.WebAccess

C.ConsoleOne

**D.Windows Explorer** 

E.Internet Explorer or other compatible browser

**Correct Answers: D** 

9: Which tasks do you perform to set up the ACU to update the Novell Client software across the network? (Choose 2.)

A.Add the ACU.EXE instructions to each user login script.

B.Copy the client upgrade files to each user's workstation.

C.Place the upgrade files in a directory that all users have access to.

D.Configure the ACU.INI file to specify how you want ACU.EXE to execute.

**Correct Answers: C D** 

10: Akiko Tanaka changed departments. You updated ATanaka's user object to reflect her new phone number. What is sent to the other replicas of this partition regarding this change?

A.The entire partition

B.The phone number only

C.The ATanaka user object

D.The required fields of the user object

E.The container where the ATanaka object resides

**Correct Answers: B**